# **Ausfüllhinweise zum PAR-Status, Blatt 2** ENTWURF

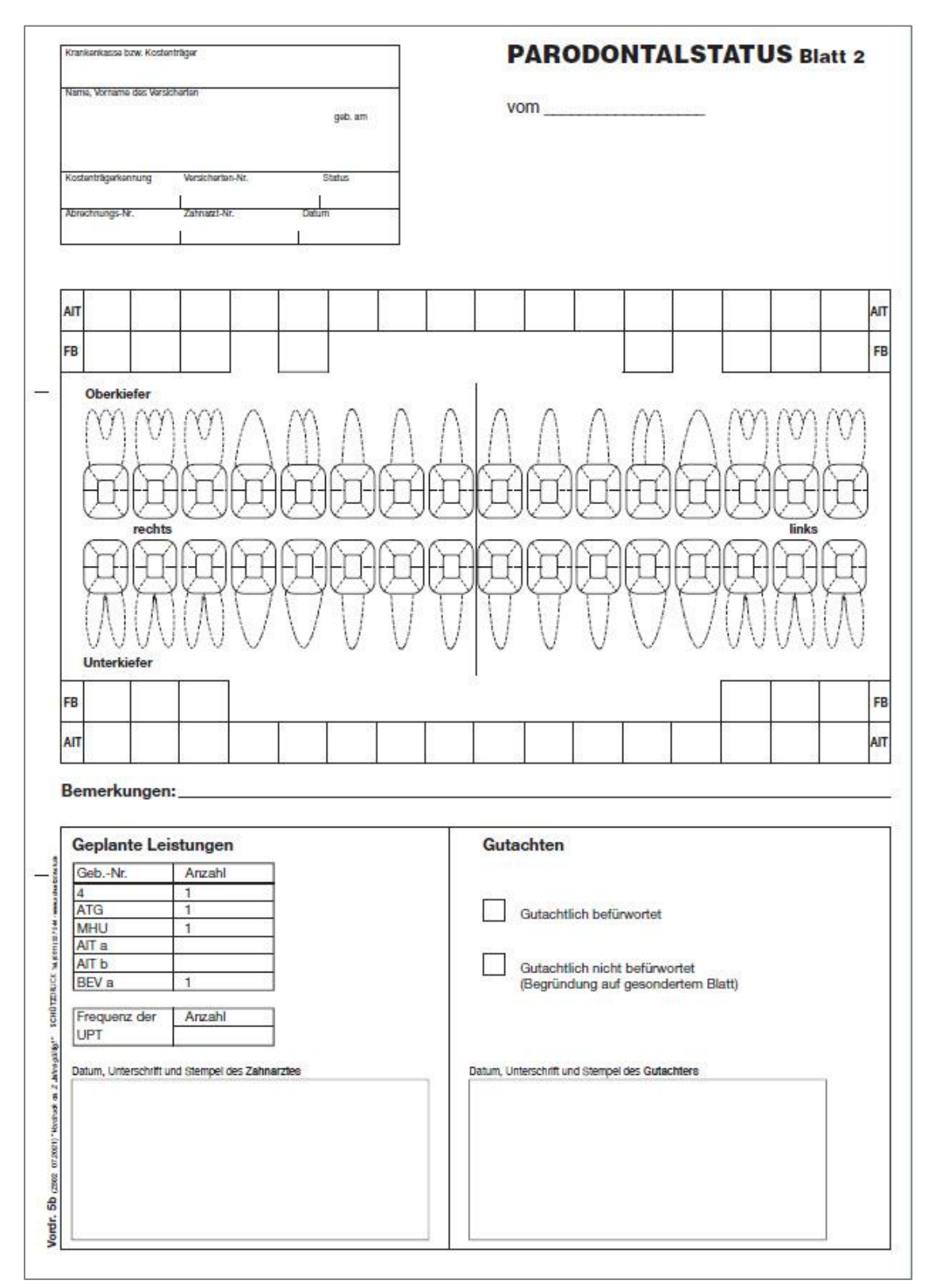

# **1. Parodontalstatus vom \_\_\_\_\_\_\_\_\_\_**

Im Datumsfeld ist das Datum der Befunderhebung (BEMA Nr. 4) anzugeben.

# **2. Angaben im Kasten "Zahnschema"**

### **Sondierungstiefen**

Die gemessenen Sondierungstiefen sind im Zahnschema an mindestens zwei Stellen pro Zahn, eine davon mesioapproximal und eine davon distoapproximal, in Millimeter (ganze Zahlen ohne Komma/Nachkommastellen) einzutragen. Liegt die Sondierungstiefe zwischen zwei Millimetermarkierungen, wird der Wert auf den nächsten ganzen Millimeter aufgerundet.

Für die Angabe der Sondierungstiefen stehen maximal 6 Messstellen zur Verfügung (siehe in der Zahnkrone eingezeichnete Segmente).

#### **Sondierungsblutung**

Sollte bei der Messung der Sondierungstiefen an der Messstelle eine Blutung auftreten, ist diese mit einem Sternchen hinter der angegebenen Sondierungstiefe kenntlich zu machen.

## **Zahnlockerung**

Der Grad der Zahnlockerung ist in das zentrale Feld der gezeichneten Zahnkrone wie folgt einzutragen:

- Grad 0 = normale Zahnbeweglichkeit<br>Grad I = gering horizontal (0.2 mm –
- Grad  $I =$  gering horizontal  $(0,2 \text{ mm} 1 \text{ mm})$ <br>Grad  $II =$  moderat horizontal (mehr als 1 mm
- moderat horizontal (mehr als 1 mm)

Grad III = ausgeprägt horizontal (mehr als 2 mm) und in vertikaler Richtung

## **Furkationsbefall (FB)**

Oberhalb und unterhalb des Zahnschemas befindet sich je eine Zeile "FB". Hier ist für jeden infrage kommenden Zahn der höchste Grad des Furkationsbefalls in das dem Zahn zugehörige Kästchen wie folgt einzutragen:

- Grad 0 = keine Furkationsbeteiligung sondierbar<br>Grad I = bis 3 mm in horizontaler Richtung sond
- bis 3 mm in horizontaler Richtung sondierbar
- Grad II = mehr als 3 mm in horizontaler Richtung, jedoch nicht durchgängig sondierbar
- Grad III = durchgängig sondierbar

# **Fehlender Zahn**

Fehlende Zähne sind im Zahnschema durchzukreuzen.

#### **Nicht erhaltungswürdiger Zahn**

Nicht erhaltungswürdige Zähne sind im Zahnschema mit drei bis vier horizontalen Linien durchzustreichen.

#### **Antiinfektiöse Therapie (AIT)**

Oberhalb und unterhalb des Zahnschemas befindet sich je eine Zeile "AIT". Die Felder sind an allen Zähnen anzukreuzen, bei denen ein geschlossenes Vorgehen geplant ist. Voraussetzung dafür ist das Vorliegen einer Sondierungstiefe von größer/gleich 4 mm an mindestens einer Messstelle des betreffenden Zahnes.

#### **3. Bemerkungen**

Im Feld "Bemerkungen" kann z. B. angegeben werden, ob Zähne richtlinienüberschreitend (Knochenabbau > 75 % oder Furkationsbefall von Grad III bei gleichzeitigem Vorliegen von Lockerungsgrad III) auf Wunsch des Versicherten außerhalb der vertragszahnärztlichen Versorgung therapiert werden. In diesem Fall sind auch die betroffenen Zähne anzugeben.

## **4. Geplante Leistungen**

Leistungen, die im Rahmen der systematischen PAR-Therapie nur einmalig erbracht werden können, sind sowohl in den gedruckten Papierformularen als auch im PVS-System mit einer Anzahl von 1 vorbefüllt.

Noch einzutragen ist die Anzahl der Leistungen nach AIT a und AIT b.

Ferner ist noch die Frequenz der UPT anzugeben. Je nach Gradeinteilung ist in der Spalte "Anzahl" einzutragen:

- bei Grad A (einmal im Kalenderjahr): 2
- bei Grad B (einmal im Kalenderhalbjahr): 4
- bei Grad C (einmal im Kalendertertial): 6

Ggf. weitere zahnärztliche Leistungen (BEMA Nrn. 108 und 111) sind meist nicht vor der Behandlung planbar und deshalb nicht als geplante Leistungen anzugeben. Die Positionen sind nach erbrachter Leistung entsprechend ihrer Anzahl abrechnungsfähig.

# **5. Datum, Unterschrift, Stempel**

Der Vertragszahnarzt hat den PAR-Status, Blatt 2, im dafür vorgesehenen Feld mit Datum, Unterschrift und Stempelabdruck zu versehen.

# **Hinweis zum Verfahren bei offenem Vorgehen**

Sollte im Anschluss an die BEV a ggf. die Notwendigkeit für das offene Vorgehen gegeben sein, ist dieses der Krankenkasse mitzuteilen (Vordruck 5c der Anlage 14b BMV-Z).